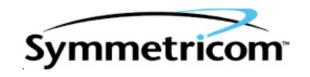

# bc620/627AT Developer's Kit

User's Guide

8500-0086

March, 2004

## bc620/627AT DEVELOPER'S KIT

# TABLE OF CONTENTS

| SECTION                  | PAGE |
|--------------------------|------|
| CHAPTER ONE INTRODUCTION |      |
| 1.0 General              | 1-1  |
| 1.1 Features             |      |
| 1.2 Overview             |      |
| CHAPTER TWO              |      |
| INSTALLATION             |      |
| 2.0 General              | 2-1  |
| 2.1 Configuration        |      |
| 2.2 Project Creation     |      |
| CHAPTER THREE            |      |
| LIBRARY DEFINITIONS      |      |
| 3.0 General              | 3-1  |
| 3.1 Functions            |      |

### TABLE OF CONTENTS

This Page Intentionally Left Blank.

#### **CHAPTER ONE**

#### **INTRODUCTION**

#### 1.0 GENERAL

The bc620/627AT Developer's Kit is designed to provide a suite of tools useful in the development of applications which access features of the Symmetricom bc620/627AT Time & Frequency Processor. This kit has been designed to provide an interface between the bc620/627AT and applications developed for Windows 95<sup>TM</sup>, and Windows NT<sup>TM</sup> environments. In addition to the interface DLL, two example programs are provided, complete with source code, in order to provide a better understanding of the kit features and benefits.

#### 1.1 FEATURES

The salient features of the Developer's Kit include:

- Interface library with access to all features of the bc620/627AT.
- Hardware SYS driver for Windows NT<sup>TM</sup> and VxD for Windows 95<sup>TM</sup>
- Example programs, with source, utilizing the interface library.
- User's Guide providing a library definition.

#### 1.2 OVERVIEW

The Developer's Kit was designed to provide an interface to the bc620/627AT Time & Frequency Processor in the 32-bit environments of Windows 95<sup>TM</sup> and Windows NT<sup>TM</sup>. The example programs were developed under Microsoft Visual C ++ 6.0. The example programs provides sample code which exercise the interface DLL as well as examples of converting many of the ASCII format data objects passed to and from the device into a binary format suitable for operation and conversion. The example programs were developed using discrete functions for each operation which allows the developer to clip any useful code and use it in their own applications. A resource file is included with interface dialogs to allow the operator of a program to set any configurable parameters for operating the bc620/627AT hardware. Application programs developed using the 32-bit interface DLL are binary compatible with both Windows 95<sup>TM</sup> and Windows NT<sup>TM</sup>. This is made possible by the use of the Blue Waters Systems' WinRT package as a hardware abstraction layer.

## CHAPTER ONE

This Page Intentionally Left Blank.

#### **INSTALLATION**

#### 2.0 GENERAL

You must install the bc620/627AT Hardware and the software driver from the *Bus-Level-Product* CD-ROM before you proceed to the Software Developer's Kit Installation.

#### 2.1 CONFIGURATION

Directory structures are created in the specified location. These structures contain all the required files to develop 32-bit user applications. In addition, copies of the hardware driver files and configuration utilities are provided for redistribution with user-developed 32-bit applications.

#### 2.2 PROJECT CREATION

You can easily rebuild bc620/627ATDemoCpp.exe and bc620/627ATClockCpp.exe by opening the corresponding project file with Visual C++ 6.0.

If you want to use *bcutil.dll* in your own MFC project, you may follow the instructions below:

- 1) Insert bcutil.lib into your project.
- 2) If building a new project similar to *bc620/627ATDemoCpp*, you don't need to change the default settings of the project.
- 3) If building a new project similar to *bc620/627ATClockCpp*, you may need to change the project settings:
  - a) For the debug and released version, go to C/C++ tab; select **Precompiled Headers** category and check **Not using precompiled headers** button. Next, go to the **Link** tab, select **General Category** and add *bcutil.lib.lib* to **Object/Library Module** edit box.
  - b) For the released version, Link tab, select Customize category and then check Force File Output box.

#### LIBRARY DEFINITIONS

#### 3.0 GENERAL

The interface library provides functions for each of the programming packets supported by the bc620/627AT Time and Frequency Processor with the exception of the GPS packet "J." In addition, functions are provided to both read and write individual registers on the card. To understand the usage and effects of each of these functions, please refer to the User's Guides provided with the hardware.

#### 3.1 FUNCTIONS

*Note*: Library functions bcOpen and bcClose are not applicable for 16-bit applications.

| bcOpen                                                                                            |                                            |
|---------------------------------------------------------------------------------------------------|--------------------------------------------|
| Prototype                                                                                         | int bcOpen (int devno);                    |
| Packet                                                                                            | N/A                                        |
| Input Parameter                                                                                   | Device Number                              |
| _                                                                                                 | <i>Note</i> : This value must be set to 0. |
| Returns                                                                                           | RC_OK on Success                           |
|                                                                                                   | RC_ERROR on Failure                        |
| <b>Description</b> : This opens the underlying hardware layer. The developer's kit currently only |                                            |
| supports one hardware device per application.                                                     |                                            |

| bcClose                                                    |                     |
|------------------------------------------------------------|---------------------|
| Prototype                                                  | int bcClose (void); |
| Packet                                                     | N/A                 |
| Input Parameter                                            | None                |
| Returns                                                    | RC_OK on Success    |
|                                                            | RC_ERROR on Failure |
| <b>Description</b> : Closes the underlying hardware layer. |                     |

| bcGetByte                                                            |                                                                       |
|----------------------------------------------------------------------|-----------------------------------------------------------------------|
| Prototype                                                            | int bcGetByte (unsigned char page, int offset, unsigned char *value); |
| Packet                                                               | N/A                                                                   |
| Input Parameter                                                      | page = bc620/627AT Page Register                                      |
|                                                                      | offset = 0 Based Offset of Requested Register                         |
|                                                                      | value = Pointer to Unsigned Char to Return Value Requested            |
| Returns                                                              | RC_OK on Success                                                      |
|                                                                      | RC_ERROR on Failure                                                   |
| <b>Description</b> : Returns the contents of the requested register. |                                                                       |

| bcSetByte                                                         |                                                                       |
|-------------------------------------------------------------------|-----------------------------------------------------------------------|
| Prototype                                                         | int bcSetByte (unsigned char page, int offset, unsigned char *value); |
| Packet                                                            | N/A                                                                   |
| Input Parameter                                                   | page = bc620/627AT Page Register                                      |
|                                                                   | offset = 0 Based Offset of Requested Register                         |
|                                                                   | value = Pointer to Unsigned Char to Value to be Set                   |
| Returns                                                           | RC_OK on Success                                                      |
|                                                                   | RC_ERROR on Failure                                                   |
| <b>Description</b> : Sets the contents of the requested register. |                                                                       |

| bcReadTime                                                                      |                                                                               |
|---------------------------------------------------------------------------------|-------------------------------------------------------------------------------|
| Prototype                                                                       | int bcReadTime (unsigned char *sout);                                         |
| Packet                                                                          | N/A                                                                           |
| Input Parameter                                                                 | unsigned char pointer to output string. This string will be filled with eight |
|                                                                                 | bytes corresponding to TIME0-TIME7.                                           |
|                                                                                 | <i>Note</i> : This array is NOT null terminated.                              |
| Returns                                                                         | RC_OK on Success                                                              |
|                                                                                 | RC_ERROR on Failure                                                           |
| <b>Description</b> : Latches and returns time captured from the time registers. |                                                                               |

| bcSetMode                    |                                                     |
|------------------------------|-----------------------------------------------------|
| Prototype                    | int bcSetMode (unsigned char mode);                 |
| Packet                       | A                                                   |
| Input Parameter              | unsigned char indicating requested operating mode.  |
|                              | <i>Note</i> : The following are defined in bcutil.h |
|                              | #define MODE_IRIG 0x00                              |
|                              | #define MODE_FREE 0x01                              |
|                              | #define MODE_1pps 0x02                              |
|                              | #define MODE_RTC 0x03                               |
|                              | #define MODE_GPS 0x04                               |
| Returns                      | RC_OK on Success                                    |
|                              | RC_ERROR on Failure                                 |
| <b>Description</b> : Sets th | ne operating mode of the bc620/627AT.               |

| bcSetTime            |                                                                            |
|----------------------|----------------------------------------------------------------------------|
| Prototype            | int bcSetTime (char *day, char *hour, char *min, char *sec);               |
| Packet               | В                                                                          |
| Input Parameter      | char *day = Julian day number (Jan 1 = 001) [3 characters]                 |
|                      | char *hour = hour [2 characters]                                           |
|                      | char *min = minute [2 characters]                                          |
|                      | char *sec = second [2 characters]                                          |
|                      | <i>Note</i> : These are fixed length fields passed exactly as given to the |
|                      | bc620/627AT. It is not necessary to null terminate the arrays.             |
| Returns              | RC_OK on Success                                                           |
|                      | RC_ERROR on Failure                                                        |
| Description: Set the | e major time buffer.                                                       |

|                            | bcCommand                                              |  |
|----------------------------|--------------------------------------------------------|--|
| Prototype                  | int bcCommand (int command);                           |  |
| Packet                     | C                                                      |  |
| Input Parameter            | int command = requested command action                 |  |
|                            | <i>Note</i> : The following are defined in bcutil.h    |  |
|                            | #define CMD_WARMSTART 0x01                             |  |
|                            | #define CMD_COLDSTART 0x02                             |  |
|                            | #define CMD_JAM 0x03                                   |  |
|                            | #define CMD_NO_JAM 0x04                                |  |
|                            | #define CMD_SYNC_RTC 0x05                              |  |
| Returns                    | RC_OK on Success                                       |  |
|                            | RC_ERROR on Failure                                    |  |
| <b>Description</b> : Sends | <b>Description</b> : Sends command to the bc620/627AT. |  |

| bcSetDac                                |                                                                                                    |
|-----------------------------------------|----------------------------------------------------------------------------------------------------|
| Prototype                               | int bcSetDac (int dacval);                                                                                 |
| Packet                                  | D                                                                                                    |
| Input Parameter                         | int dacval = new d/a value to modify frequency of internal oscillator.<br>Allowed values $0x0000 - 0xffff$ |
| Returns                                 | RC_OK on Success RC_ERROR on Failure                                                                       |
| <b>Description</b> : Set new dac value. |                                                                                                    |

*Note*: This command is not required for standard operation of the device. Be sure to understand the effects of this operation before utilizing this command.

| bcSetHbt                                                                             |                                               |
|--------------------------------------------------------------------------------------|-----------------------------------------------|
| Prototype                                                                            | int bcSetHbt (char mode, int cnt1, int cnt2); |
| Packet                                                                               | F                                             |
| Input Parameter                                                                      | char mode = requested mode                    |
|                                                                                      | int cnt1 = divisor 1                          |
|                                                                                      | int cnt2 = divisor 2                          |
| Returns                                                                              | RC_OK on Success                              |
|                                                                                      | RC_ERROR on Failure                           |
| <b>Description</b> : Program a periodic output (synchronous or asynchronous to 1pps) |                                               |

| bcSetPDelay                                                                                   |                                                                       |
|-----------------------------------------------------------------------------------------------|-----------------------------------------------------------------------|
| Prototype                                                                                     | int bcSetPDelay (long int delay);                                     |
| Packet                                                                                        | G                                                                     |
| Input Parameter                                                                               | long int delay = propagation delay (-9999999 to +9999999 100ns steps) |
| Returns                                                                                       | RC_OK on Success                                                      |
|                                                                                               | RC_ERROR on Failure                                                   |
| <b>Description</b> : Program a propagation delay into the timing engine to account for delays |                                                                       |
| introduced by long of                                                                         | eable runs.                                                           |

**Note**: Usage of a propagation delay value with an absolute value larger than one millisecond (or 10000 steps) requires first that the user disable jamsynchs. Refer to the hardware manual for more information.

| bcSetTcIn                                                                                  |                                                     |
|--------------------------------------------------------------------------------------------|-----------------------------------------------------|
| Prototype                                                                                  | int bcSetTcIn (int format, int type);               |
| Packet                                                                                     | H                                                   |
| Input Parameter                                                                            | int format = time code format                       |
|                                                                                            | int type = modulation type of time code             |
|                                                                                            | <i>Note</i> : The following are defined in bcutil.h |
|                                                                                            | <u>format</u>                                       |
|                                                                                            | #define TCODE_IRIG_A 0x00                           |
|                                                                                            | #define TCODE_IRIG_B 0x01                           |
|                                                                                            | #define TCODE_2137 0x02                             |
|                                                                                            | #define TCODE_NASA36 0x03                           |
|                                                                                            | #define TCODE_XR3 0x04                              |
|                                                                                            | <u>type</u>                                         |
|                                                                                            | #define TCODE_MOD_AM 0x10                           |
|                                                                                            | #define TCODE_MOD_DC 0x11                           |
| Returns                                                                                    | RC_OK on Success                                    |
|                                                                                            | RC_ERROR on Failure                                 |
| <b>Description</b> : Sets time code type and format for operating mode 0 (time code mode). |                                                     |

| bcSetClkSrc                                                           |                                                      |
|-----------------------------------------------------------------------|------------------------------------------------------|
| Prototype                                                             | int bcSetClkSrc (int which);                         |
| Packet                                                                | I                                                    |
| Input Parameter                                                       | int which = which clock source (internal   external) |
|                                                                       | <i>Note</i> : The following are defined in bcutil.h  |
|                                                                       | #define CLK_INT 0x00                                 |
|                                                                       | #define CLK_EXT 0x01                                 |
| Returns                                                               | RC_OK on Success                                     |
|                                                                       | RC_ERROR on Failure                                  |
| <b>Description</b> : Sets the 10MHz clock source for the bc620/627AT. |                                                      |

*Note*: This command is not required for standard operation of the device. Be sure to understand the effects of this operation before utilizing this command

| bcSetGenCode                                              |                                                     |
|-----------------------------------------------------------|-----------------------------------------------------|
| Prototype                                                 | int bcSetGenCode (int format);                      |
| Packet                                                    | K                                                   |
| Input Parameter                                           | int format = time code format                       |
|                                                           | <i>Note</i> : The following are defined in bcutil.h |
|                                                           | #define GEN_IRIG_B 0x00                             |
|                                                           | #define GEN_IRIG_H_DC 0x01                          |
| Returns                                                   | RC_OK on Success                                    |
|                                                           | RC_ERROR on Failure                                 |
| <b>Description</b> : Sets the time code generator format. |                                                     |

#### **CHAPTER THREE**

| bcSetRTC                                                       |                                                                                                    |
|----------------------------------------------------------------|----------------------------------------------------------------------------------------------------|
| Prototype                                                      | int bcSetRTC (char *year, char *month, char *mday, char *hour, char *min, char *sec);                                                                                                    |
| Packet                                                         | L                                                                                                    |
| Input Parameter                                                | char *year = year (1980-2079)[4 characters] char *month = month (Jan = 1) [2 characters] char *mday = month day (e.g. Jan 1 = 01) [2 characters] char *hour = hour [2 characters] char *min = minute [2 characters] char *sec = second [2 characters]  Note: These are fixed length fields passed exactly as given to the bc620/627AT. It is not necessary to null terminate the arrays. |
| Returns                                                        | RC_OK on Success RC_ERROR on Failure                                                                                                    |
| <b>Description</b> : Set the time in the Real Time Clock chip. |                                                                                                    |

*Note*: This does not effect the time in the time buffers unless the bc620/627AT is operating in RTC

mode (Mode Three). The time in the RTC chip is initialized to Jan 1, 1900 each time the hardware is reset and this time is NOT used in any other mode of operation.

| bcSetLocOff                                                                     |                                                        |
|---------------------------------------------------------------------------------|--------------------------------------------------------|
| Prototype                                                                       | int bcSetLocOff (int offset);                          |
| Packet                                                                          | M                                                      |
| Input Parameter                                                                 | int offset = hours from input time source. (-11 - +12) |
| Returns                                                                         | RC_OK on Success                                       |
|                                                                                 | RC_ERROR on Failure                                    |
| <b>Description</b> : Programs the bc620/627AT to operate at an offset from UTC. |                                                        |

*Note*: The function is only valid when the bc620/627AT is operating in GPS mode (Mode Four).

| bcRequest                                                            |                                                     |
|----------------------------------------------------------------------|-----------------------------------------------------|
| Prototype                                                            | int bcRequest (unsigned char reqno, char *sout);    |
| Packet                                                               | 0                                                   |
| Input Parameter                                                      | unsigned char requo = requested data packet         |
|                                                                      | char *sout = buffer to data packet requested.       |
|                                                                      | <i>Note</i> : The following are defined in bcutil.h |
|                                                                      | #define REQ_RTC_TIME 0x00                           |
|                                                                      | #define REQ_DAC_VALUE 0x01                          |
|                                                                      | #define REQ_LEAP_SEC 0x02                           |
|                                                                      | #define REQ_PROG_DATA 0x03                          |
|                                                                      | #define REQ_MOD_VER 0x04                            |
|                                                                      | #define REQ_YEAR 0x05                               |
| Returns                                                              | RC_OK on Success                                    |
|                                                                      | RC_ERROR on Failure                                 |
| <b>Description</b> : Returns requested data packet from bc620/627AT. |                                                     |

*Note*: Return packets two (leap seconds) and five (year) are only valid when the bc620/627AT is operating in GPS mode (Mode Four).

Symmetricom Inc.

| bcSetPath              |                                            |               |
|------------------------|--------------------------------------------|---------------|
| Prototype              | int bcSetPath (int path);                  |               |
| Packet                 | P                                          |               |
| <b>Input Parameter</b> | int path = requested path value (in        | lower 8 bits) |
|                        | <i>Note</i> : The following are defined in | n beutil.h    |
|                        | #define PATH_DIAG_OFF                      | (1<<0)        |
|                        | #define PATH_DIAG_ON                       | (0<<0)        |
|                        | #define PATH_LEAP_ON                       | (1<<1)        |
|                        | #define PATH_LEAP_OFF                      | (0<<1)        |
|                        | #define PATH_JAM_OFF                       | (1<<2)        |
|                        | #define PATH_JAM_ON                        | (0<<2)        |
|                        | #define PATH_DISC_OFF                      | (1<<3)        |
|                        | #define PATH_DISC_ON                       | (0<<3)        |
|                        | #define PATH_ECHO_ON                       | (1<<4)        |
|                        | #define PATH_ECHO_OFF                      | (0<<4)        |
|                        | #define PATH_TIME_GPS                      | (1<<5)        |
|                        | #define PATH_TIME_UTC                      | (0<<5)        |
|                        | #define PATH_DC_MOVING                     | (1<<6)        |
|                        | #define PATH_DC_STATIC                     | (0<<6)        |
|                        | #define PATH_FMT_BIN                       | (1<<7)        |
|                        | #define PATH_FMT_BCD                       | (0<<7)        |
| Returns                | RC_OK on Success                           |               |
|                        | RC_ERROR on Failure                        |               |

**Description**: Sets path bits which modify default operation of the bc620/627AT. Refer to the hardware manual for more information on the use and effects of this function.

*Note*: While this command works for all revisions of the bc620/627AT, some firmware versions

return the path value incorrectly in request packet 0 - 3 (programmable data). Please contact the factory for a firmware upgrade if you encounter problems reading back path data with nibble values higher than nine. This does not affect operation of the device.

| bcSetGain                                                        |                                                                        |
|------------------------------------------------------------------|------------------------------------------------------------------------|
| Prototype                                                        | int bcSetGain (int gain);                                              |
| Packet                                                           | Q                                                                      |
| Input Parameter                                                  | int gain = digital to analog converter value for disciplining internal |
|                                                                  | oscillator independent of selected reference source.                   |
| Returns                                                          | RC_OK on Success                                                       |
|                                                                  | RC_ERROR on Failure                                                    |
| <b>Description</b> : Modifies the internal oscillator frequency. |                                                                        |

*Note*: This command is not required for standard operation of the device. Be sure to understand the effects of this operation before utilizing this command.

| bcSetGenOff                                                                                         |                                                        |
|----------------------------------------------------------------------------------------------------|--------------------------------------------------------|
| Prototype                                                                                           | int bcSetGenOff (int offset);                          |
| Packet                                                                                              | R                                                      |
| Input Parameter                                                                                     | int offset = hours from input time source. (-11 - +12) |
| Returns                                                                                             | RC_OK on Success                                       |
|                                                                                                    | RC_ERROR on Failure                                    |
| <b>Description</b> : Programs the bc620/627AT time code generator to operate at an offset from UTC. |                                                        |

*Note*: The function is only valid when the bc620/627AT is operating in GPS mode (Mode Four).

## CHAPTER THREE

This Page Intentionally Left Blank.

SYMMETRICOM TIMING & TEST MEASUREMENT 3750 Westwind Blvd. Santa Rosa, California 95403 USA Tel: 707-528-1230 Fax: 707-527-6640

info@symmetricom.com www.symmetricom.com For more information about the complete range of Quality Timing Products from the Symmetricom group of companies call 1-800-544-0233 in the US and Canada.

Or visit our site on the world wide web at <a href="http://www.Symmetricom.com">http://www.Symmetricom.com</a> for continuously updated product specifications, news and information.

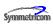